# *Stata 12/13* **Tutorial 3**

### *TOPIC:* **Modeling Marginal Effects of Continuous Explanatory Variables: Constant or Variable?**

- *DATA:* **auto1.dta** (a *Stata*-format dataset first created in *Stata 12/13 Tutorial 1*)
- *TASKS: Stata 12/13 Tutorial 3* examines two alternative specifications of a linear regression model containing two *continuous* explanatory variables: one restricts the marginal effects of the two explanatory variables to be constants; the other allows the marginal effects of the two explanatory variables to be variable. The first specification was explored in some depth in *Stata 12/13 Tutorial 2*. The second specification of the model introduces variable marginal effects by including as regressors *polynomial terms* and *interaction terms* in the two continuous explanatory variables. A third model is used to investigate the question of how many polynomial terms are needed to adequately represent the effect of the two continuous explanatory variables on the dependent variable.
- The *Stata* **commands** that constitute the primary subject of this tutorial are:

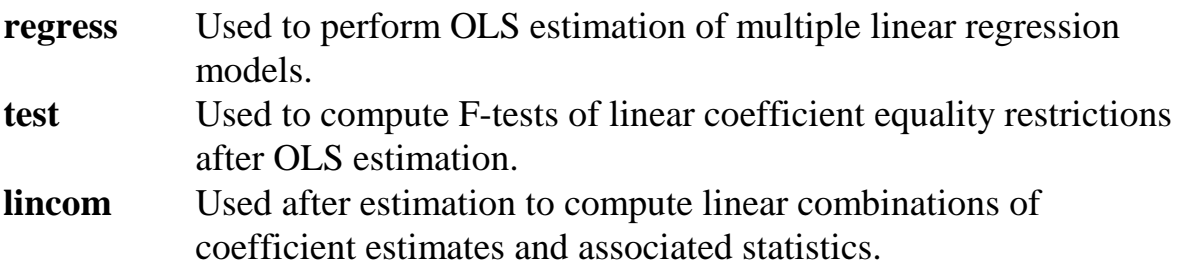

• The *Stata* **statistical functions** used in this tutorial are:

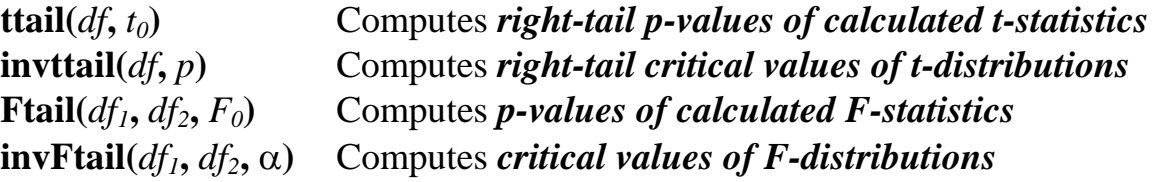

*NOTE: Stata* commands are *case sensitive*. All *Stata command names* must be typed in the Command window in *lower case* **letters**.

### **Preparing for Your** *Stata* **Session**

Before beginning your *Stata* session, use Windows Explorer to copy the *Stata*-format data set **auto1.dta** to the *Stata working directory* on the C:-drive or D:-drive of the computer at which you are working.

- **On the computers in Dunning 350**, the default *Stata* working directory is usually **C:\data**.
- **On the computers in MC B111**, the default *Stata* working directory is usually **D:\courses**.

#### **Start Your** *Stata* **Session**

**To start your** *Stata* **session**, double-click on the *Stata 12* **or** *Stata 13* **icon** on the Windows desktop.

After you double-click the *Stata 12* **or** *Stata 13* **icon**, you will see the familiar screen of five *Stata* windows.

### **Record Your** *Stata* **Session – log using**

**To record your** *Stata* **session**, including all the *Stata* commands you enter and the results (output) produced by these commands, make a text-format **.log** file named **452tutorial3.log**. To open (begin) the log file **452tutorial3.log**, enter in the Command window:

**log using 452tutorial3.log**

This command opens a text-format (ASCII) file called **452tutorial3.log** in the current *Stata* working directory.

*Note:* It is important to include the **.log** file extension when opening a log file; if you do not, your log file will be in smcl format, a format that only *Stata* can read. Once you have opened the **452tutorial3.log** file, a copy of all the commands you enter during your *Stata* session and of all the results they produce is recorded in that **452tutorial3.log** file.

**An alternative way to open (start) a text-format log file** is to use the **Log** button in the button bar near the top of the *Stata* window.

The following steps would replicate what the above **log using** command does.

- Click on the **Log** button in the button bar near the top of the *Stata* window; this opens the **Begin Logging Stata Output** dialog box.
- In the **Begin Logging Stata Output** dialog box:
	- click on **Save as type:** and select **Log (\*.log)**;
	- click on the **File name:** box and type the file name **452tutorial3**;
	- click on the **Save** button.

**Load a** *Stata***-Format Dataset into** *Stata* **– use**

**Load, or read, into memory the data set you are using.** To load the *Stata*-format data file **auto1.dta** into memory, enter in the Command window:

**use auto1**

This command loads into memory the *Stata*-format data set **auto1.dta**.

#### **Familiarize Yourself with the Current Data Set**

**To familiarize (or re-familiarize) yourself with the contents of the current data set**, type in the Command window the following commands:

**describe, short describe summarize list price wgt mpg**

### **A Linear Regression Model with Constant Marginal Effects**

*Nature:* A linear regression equation in which the continuous explanatory variables enter only linearly exhibits constant marginal effects.

Consider the following generic linear regression equation in the two continuous explanatory variables  $X_1$  and  $X_2$ :

$$
Y_i = \beta_0 + \beta_1 X_{i1} + \beta_2 X_{i2} + u_i.
$$
 (1)

Formally, the *population regression function*  $E(Y_i | X_{i1}, X_{i2}) = f(X_{i1}, X_{i2})$  in PRE (1) can be derived as a first-order Taylor series approximation to the function  $f(X_{i1}, X_{i2}).$ 

Compare the marginal effects on Y of the two explanatory variables  $X_1$  and  $X_2$  in equation (1).

• The **marginal effect of**  $X_1$  in equation (1) is:

$$
\frac{\partial Y_{i}}{\partial X_{i1}} = \frac{\partial E(Y_{i} | X_{i1}, X_{i2})}{\partial X_{i1}} = \beta_{1} = \text{a constant}
$$

• The **marginal effect of**  $X_2$  in equation (1) is:

$$
\frac{\partial Y_{i}}{\partial X_{i2}} = \frac{\partial E(Y_{i} | X_{i1}, X_{i2})}{\partial X_{i2}} = \beta_{2} = \text{a constant}
$$

In other words, the slope coefficients of  $X_1$  and  $X_2$  in equation (1) equal the corresponding marginal effects of the two explanatory variables.

*Example:* An example of the generic regression model (1) is the following population regression equation for North American car prices:

### **Model 1:**

$$
pricei = \beta0 + \beta1 wgti + \beta2 mpgi + ui
$$
 (2)

where

- price<sub>i</sub> = the price of the i-th car (in US dollars);
- wgt<sub>i</sub> = the weight of the i-th car (in pounds);
- $mpg_i$  = the miles per gallon (fuel efficiency) for the i-th car (in miles per gallon).
- To estimate by OLS the linear regression model given by PRE (2), enter in the Command window the following **regress** command:

```
regress price wgt mpg
```
- ♦ *Test 1:* Test the hypothesis that the *marginal* **effect of** *wgti* **on** *pricei* **is** *zero* in regression equation (2). Use *Stata* commands to demonstrate that an F-test and a two-tail t-test of this hypothesis are equivalent.
- ◊ The **marginal effect of** *wgti* **on** *pricei* **in Model 1** is obtained by partially differentiating regression equation  $(2)$  with respect to wgt.

$$
\frac{\partial \text{ price}_i}{\partial wgt_i} = \frac{\partial E(\text{price}_i| wgt_i, mpgt_i)}{\partial wgt_i} = \beta_1
$$

• The *null* **and** *alternative* **hypotheses** are therefore:

$$
H_0: \beta_1 = 0
$$
  

$$
H_1: \beta_1 \neq 0.
$$

• The following **test** command computes an **F-test of**  $H_0$  **against**  $H_1$ . The **return list** command displays the temporarily saved results of the **test** command. Enter the commands:

**test wgt return list**

Inspect the results generated by these commands. State the inference you would draw from this test.

• Use a **scalar** command to save the sample value of the F-statistic for  $\hat{\beta}_1$ , denoted analytically as  $F_0(\hat{\beta}_1)$ , and display the value of  $F_0(\hat{\beta}_1)$  and its p-value. Enter the commands:

```
scalar Fb1 = r(F)scalar list Fb1
display Ftail(1, 71, Fb1)
```
• The following **lincom** command computes a *two-tail* **t-test of**  $H_0$  **against**  $H_1$ **. Enter** the commands:

**lincom \_b[wgt] return list**

Inspect the results generated by these commands. State the inference you would draw from this test.

• Use a **scalar** command to save the sample value of the t-statistic for  $\hat{\beta}_1$ , denoted analytically as  $t_0(\hat{\beta}_1)$ , and display the value of  $t_0(\hat{\beta}_1)$  and its two-tail p-value (computed in two different ways). Enter the commands:

```
scalar tb1 = r(estimate)/r(se)
scalar list tb1
display 2*ttail(71, abs(tb1))
display 2*ttail(r(df), abs(r(estimate)/r(se)))
```
• Compare the results of the F-test and two-tail t-test of  $H_0$  against  $H_1$ . This can be done in either of two equivalent ways. First, show that the sample values of the test statistics  $F_0(\hat{\beta}_1)$  and  $t_0(\hat{\beta}_1)$  are related as follows:

 $F_0(\hat{\beta}_1) = t_0(\hat{\beta}_1)^2$ .

Since  $F_0(\hat{\beta}_1)$  and  $t_0(\hat{\beta}_1)^2$  have the same null distribution, namely the F[1,71] distribution, it follows that they have the same p-value. Enter the commands:

```
scalar tb1sq = tb1^2
scalar list Fb1 tb1sq
display Ftail(1, 71, Fb1)
display Ftail(1, 71, tb1sq)
```
You should be able to see from the results of these commands that the F-test and two-tail t-test of H<sub>0</sub>:  $\beta_1 = 0$  against H<sub>1</sub>:  $\beta_1 \neq 0$  are equivalent, meaning they yield identical inferences.

• A second way to demonstrate the equivalence of the F-test and two-tail t-test of  $H_0$ against H<sub>1</sub> is to show that the sample values of the test statistics  $F_0(\hat{\beta}_1)$  and  $t_0(\hat{\beta}_1)$ are related as follows:

$$
t_0(\hat\beta_1)\,=\,\sqrt{F_0(\hat\beta_1)}\ .
$$

Since  $t_0(\hat{\beta}_1)$  and  $\sqrt{F_0(\hat{\beta}_1)}$  have the same null distribution, namely the t[71] distribution, it follows that they have the same p-value. Enter the commands:

```
scalar sqrtFb1 = sqrt(Fb1)
scalar list tb1 sqrtFb1
display 2*ttail(71, abs(tb1))
display 2*ttail(71, abs(sqrtFb1))
```
Again, you should be able to see from the results of these commands that the F-test and two-tail t-test of H<sub>0</sub>:  $\beta_1 = 0$  against H<sub>1</sub>:  $\beta_1 \neq 0$  are equivalent, meaning they yield identical inferences.

- ♦ *Test 2:* Test the hypothesis that the *marginal* **effect of** *mpgi* **on** *pricei* **is** *zero* in regression equation (2). Use *Stata* commands to demonstrate that an F-test and a two-tail t-test of this hypothesis are equivalent.
- ◊ The **marginal effect of** *mpgi* **on** *pricei* **in Model 1** is obtained by partially differentiating regression equation (2) with respect to mpg.

 $(price_i | wgt_i, mpgt_i)$ 2 i  $_i$  i  $\cdot$  is  $\cdot$  in  $i$ i i mpg E( $\text{price}_{i}$  wgt<sub>i</sub>, mpg  $\frac{\partial \text{ price}_i}{\partial \text{ mpg}_i} = \frac{\partial E(\text{ price}_i | \text{ wgt}_i, \text{ mpg}_i)}{\partial \text{ mpg}_i} = \beta$ 

• The *null* **and** *alternative* **hypotheses** are therefore:

 $H_0$ : β<sub>2</sub> = 0 H<sub>1</sub>:  $\beta_2 \neq 0$ .

• The following **test** command computes an **F-test of**  $H_0$  **against**  $H_1$ . The **return list** command displays the temporarily saved results of the **test** command. Enter the commands:

**test mpg return list**

What inference would you draw from the generated results of this test?

• Use a **scalar** command to save the sample value of the F-statistic for  $\hat{\beta}_2$ , denoted analytically as  $F_0(\hat{\beta}_2)$ , and display the value of  $F_0(\hat{\beta}_2)$  and its p-value. Enter the commands:

```
scalar Fb2 = r(F)scalar list Fb2
display Ftail(1, 71, Fb2)
```
• The following **lincom** command computes a *two-tail* **t-test of**  $H_0$  **against**  $H_1$ **. Enter** the commands:

```
lincom _b[mpg]
return list
```
Inspect the results generated by these commands. State the inference you would draw from this test.

• Use a **scalar** command to save the sample value of the t-statistic for  $\hat{\beta}_2$ , denoted analytically as  $t_0(\hat{\beta}_2)$ , and display the value of  $t_0(\hat{\beta}_2)$  and its two-tail p-value. Enter the commands:

```
scalar tb2 = r(estimate)/r(se)
scalar list tb2
display 2*ttail(71, abs(tb2))
```
• Compare the results of the F-test and two-tail t-test of  $H_0$  against  $H_1$ . This can be done in either of two equivalent ways. First, show that the sample values of the test statistics  $F_0(\hat{\beta}_2)$  and  $t_0(\hat{\beta}_2)$  are related as follows:

$$
F_0(\hat{\beta}_2) = t_0(\hat{\beta}_2)^2.
$$

Since  $F_0(\hat{\beta}_2)$  and  $t_0(\hat{\beta}_2)^2$  have the same null distribution, namely the F[1,71] distribution, it follows that they have the same p-value. Enter the commands:

```
scalar tb2sq = tb2^2
scalar list Fb2 tb2sq
display Ftail(1, 71, Fb2)
display Ftail(1, 71, tb2sq)
```
You should be able to see from the results of these commands that the F-test and two-tail t-test of H<sub>0</sub>:  $\beta_2 = 0$  against H<sub>1</sub>:  $\beta_2 \neq 0$  are equivalent, meaning they yield identical inferences.

• A second way to demonstrate the equivalence of the F-test and two-tail t-test of  $H_0$ against H<sub>1</sub> is to show that the sample values of the test statistics  $F_0(\hat{\beta}_2)$  and  $t_0(\hat{\beta}_2)$ are related as follows:

$$
\mathfrak{t}_0(\hat{\beta}_2)\,=\,\sqrt{F_0(\hat{\beta}_2)}\,.
$$

Since  $t_0(\hat{\beta}_2)$  and  $\sqrt{F_0(\hat{\beta}_2)}$  have the same null distribution, namely the t[71] distribution, it follows that they should have the same p-value. Enter the commands:

```
scalar sqrtFb2 = sqrt(Fb2)
scalar list tb2 sqrtFb2
display 2*ttail(71, abs(tb2))
display 2*ttail(71, abs(sqrtFb2))
```
Again, you should be able to see from the results of these commands that the F-test and two-tail t-test of H<sub>0</sub>:  $\beta_2 = 0$  against H<sub>1</sub>:  $\beta_2 \neq 0$  are equivalent, meaning they yield identical inferences.

### **Interaction Variables: Squares and Cross Products of Continuous Variables Yield Variable Marginal Effects**

*Nature: Interactions* **between two** *continuous* **variables** refer to products of explanatory variables. For example, if  $X_{ii}$  and  $X_{ih}$  are two continuous explanatory variables, the interaction term between them is the product  $X_{ii}X_{ih}$ . Alternatively, the interaction of the variable  $X_{ij}$  with itself is simply the product  $X_{ij}X_{ij} = X_{ij}^2$ .

Inclusion of these regressors in a linear regression model allows for nonconstant marginal effects of the explanatory variables on the conditional mean of the dependent variable Y.

*Usage: Interaction terms* between *continuous* **variables** allow the marginal effect of one explanatory variable to be a linear function of both itself and the other explanatory variable.

Consider the following generic linear regression equation:

$$
Y_{i} = \beta_{0} + \beta_{1}X_{i1} + \beta_{2}X_{i2} + \beta_{3}X_{i1}^{2} + \beta_{4}X_{i2}^{2} + \beta_{5}X_{i1}X_{i2} + u_{i}.
$$
 (3)

Formally, the population regression function  $E(Y_i | X_{i1}, X_{i2}) = f(X_{i1}, X_{i2})$  in PRE (3) can be derived as a *second-order* Taylor series approximation to the function  $f(X_{i1}, X_{i2}).$ 

Compare the marginal effects on Y of the two explanatory variables  $X_1$  and  $X_2$  in equation (3).

The **marginal effect of**  $X_1$  in equation (3) is:

$$
\frac{\partial Y_i}{\partial X_{i1}} = \frac{\partial E(Y_i | X_{i1}, X_{i2})}{\partial X_{i1}} = \beta_1 + 2\beta_3 X_{i1} + \beta_5 X_{i2}
$$
  
= a linear function of *both* X<sub>i1</sub> and X<sub>i2</sub>

• The **marginal effect of**  $X_2$  in equation (3) is:

$$
\frac{\partial Y_i}{\partial X_{i2}} = \frac{\partial E(Y_i | X_{i1}, X_{i2})}{\partial X_{i2}} = \beta_2 + 2\beta_4 X_{i2} + \beta_5 X_{i1}
$$
  
= a linear function of *both* X<sub>i1</sub> and X<sub>i2</sub>

*Example:* An example of the generic regression model (3) is the following population regression equation for North American car prices:

### **Model 2:**

$$
price_i = \beta_0 + \beta_1 wgt_i + \beta_2 mpg_i + \beta_3 wgt_i^2 + \beta_4 mpg_i^2 + \beta_5 wgt_i mpg_i + u_i.
$$
 (4)

where

price<sub>i</sub> = the price of the i-th car (in US dollars);  $wgt_i$  = the weight of the i-th car (in pounds);  $wgt_i^2$  = the square of wgt, for the i-th car;  $mpg_i$  = the miles per gallon (fuel efficiency) for the i-th car (in miles per gallon);  $mpg_i^2$  = the square of mpg, for the i-th car;  $wgt_i mpg_i$  = the product (interaction) of wgt<sub>i</sub> and mpg<sub>i</sub> for the i-th car.

• Before estimating regression equation (4), it is necessary to create the last three regressors in PRE (4), namely the squared terms  $wgt_i^2$  and  $mpg_i^2$ , and the interaction term wgt<sub>i</sub>mpg<sub>i</sub>. Enter the following **generate** commands:

**generate wgtsq = wgt\*wgt generate mpgsq = mpg^2 generate wgtmpg = wgt\*mpg**

Note the two equivalent ways of creating the square of a variable.

• Now estimate by OLS regression equation (4). Enter the following **regress** commands:

**regress price wgt mpg wgtsq mpgsq wgtmpg regress price wgt mpg wgtsq mpgsq wgtmpg, level(99)**

How do the results of these two **regress** commands differ?

- ♦ *Test 3:* The first question to ask of Model 2 is whether the additional regressors it introduces into Model 1 – namely  $wgt_i^2$ ,  $mpg_i^2$  and  $wgt_impg_i$  – are necessary in order to adequately represent the relationship of price<sub>i</sub> to the two continuous explanatory variables wgt<sub>i</sub> and mpg<sub>i</sub>.
- Compare Models 1 and 2.

# **Model 1:**

price<sub>i</sub> =  $\beta_0 + \beta_1 wgt_i + \beta_2 mpg_i + u_i$  (2)

# **Model 2:**

$$
price_{i} = \beta_{0} + \beta_{1}wgt_{i} + \beta_{2}mpg_{i} + \beta_{3}wgt_{i}^{2} + \beta_{4}mpg_{i}^{2} + \beta_{5}wgt_{i}mpg_{i} + u_{i}. \qquad (4)
$$

It is evident from a comparison of Models 1 and 2 that Model 1 imposes on Model 2 three coefficient exclusion restrictions, namely the restrictions that  $\beta_3 = 0$ ,  $\beta_4 = 0$ and  $\beta_5 = 0$ . These are the three coefficient exclusion restrictions that we need to test.

• The *null* **and** *alternative* **hypotheses** are:

H<sub>0</sub>: β<sub>3</sub> = 0 *and* β<sub>4</sub> = 0 *and* β<sub>5</sub> = 0 H<sub>1</sub>: β<sub>3</sub> ≠ 0 *and/or* β<sub>4</sub> ≠ 0 *and/or* β<sub>5</sub> ≠ 0.

Note that the null hypothesis  $H_0$  implies that Model 1 is empirically adequate, whereas the alternative hypothesis  $H_1$  implies rejection of Model 1 in favor of Model 2. As you will discover from later hypothesis tests in this section, the three coefficient exclusion restrictions specified by the null hypothesis  $H_0$  imply that both the marginal effect of wgt<sub>i</sub> on price<sub>i</sub> and the marginal effect of mpg<sub>i</sub> on price<sub>i</sub> are constant, meaning they do not depend on wgt or mpg.

• The following **test** command computes an F-test of  $H_0$  against  $H_1$ . Enter the commands:

**test wgtsq mpgsq wgtmpg return list**

Inspect the results generated by these commands. State the inference you would draw from this test. Based on the results of this test, would you retain or reject Model 1 against Model 2?

- $\bullet$  *Test 4:* Test the hypothesis that the *marginal* **effect of** *wgt<sub>i</sub>* **on** *price<sub>i</sub>* **is** *zero* in Model 2 given by regression equation (4).
- The marginal effect of wgt<sub>i</sub> on price<sub>i</sub> is obtained by partially differentiating regression equation (4) with respect to wgt<sub>i</sub>:

 $1 + 2 \mu_3$  i  $1 + 5 \mu_5$  i  $1 + 5 \mu_5$  $\frac{\partial \text{ price}_i}{\partial wgt_i} = \beta_1 + 2\beta_3wgt_i + \beta_5mpg_i.$ 

- Sufficient conditions for  $\partial$  price<sub>i</sub> / $\partial$  wgt<sub>i</sub> = 0 for all i are  $\beta_1 = 0$  *and*  $\beta_3 = 0$  *and*  $\beta_5 = 0$ 0. We therefore want to test these three coefficient exclusion restrictions.
- The *null* **and** *alternative* **hypotheses** are:

H<sub>0</sub>: β<sub>1</sub> = 0 *and* β<sub>3</sub> = 0 *and* β<sub>5</sub> = 0 H<sub>1</sub>:  $\beta_1 \neq 0$  *and/or*  $\beta_3 \neq 0$  *and/or*  $\beta_5 \neq 0$ .

• The following **test** command computes an F-test of  $H_0$  against  $H_1$ . Enter the commands:

**test wgt wgtsq wgtmpg return list**

Inspect the results generated by these commands. State the inference you would draw from this test.

• Use a **lincom** command to compute the estimated value of the marginal effect of wgt<sub>i</sub> in equation (4) for a car that weighs 2,500 pounds and gets 25 miles to the gallon. Recall that the expression for  $\partial$  price<sub>i</sub>  $/\partial$  wgt<sub>i</sub> in equation (4) is:

$$
\frac{\partial \, price_i}{\partial \, wgt_i} = \beta_1 + 2\beta_3 wgt_i + \beta_5 mpg_i.
$$

Evaluated at wgt<sub>i</sub> = 2500 and mpg<sub>i</sub> = 25, the *estimated* marginal effect of wgt<sub>i</sub> on price $\alpha$  is:

estimate of 
$$
\frac{\partial \text{ price}_i}{\partial wgt_i} = \hat{\beta}_1 + 2\hat{\beta}_3(2500) + \hat{\beta}_5(25).
$$

• Enter the commands:

**lincom wgt + 2\*wgtsq\*2500 + wgtmpg\*25 lincom \_b[wgt] + 2\*\_b[wgtsq]\*2500 + \_b[wgtmpg]\*25**

Note that in the first **lincom** command *variable names* are used to represent their corresponding *coefficient estimates*. Inspect the output generated by these **lincom** commands (they are identical). Would you infer that the marginal effect of wgt on price<sub>i</sub> is different from zero for a car that weighs  $2,500$  pounds and has fuel efficiency equal to 25 miles per gallon?

- $\bullet$  *Test 5:* Test the hypothesis that the *marginal* **effect of** *mpg<sub>i</sub>* **on** *price<sub>i</sub>* **is** *zero* in Model 2 given by regression equation (4).
- The marginal effect of mpg<sub>i</sub> on price<sub>i</sub> is obtained by partially differentiating regression equation  $(4)$  with respect to mpg<sub>i</sub>.

2 4 i 5 i i  $\hat{\beta}_2 + 2\beta_4$ mpg<sub>i</sub> +  $\beta_5$ wgt  $\frac{\partial \text{ price}_i}{\partial \text{ mpg}_i} = \beta_2 + 2\beta_4 \text{ mpg}_i + \beta_5 \text{ wgt}_i.$ 

• Sufficient conditions for  $\partial$  price<sub>i</sub>  $/\partial$  mpg<sub>i</sub> = 0 for all i are  $\beta_2 = 0$  *and*  $\beta_4 = 0$  *and*  $\beta_5$  $= 0$ . We therefore want to test these three coefficient restrictions.

• The *null* **and** *alternative* **hypotheses** are:

H<sub>0</sub>: β<sub>2</sub> = 0 *and* β<sub>4</sub> = 0 *and* β<sub>5</sub> = 0 H<sub>1</sub>: β<sub>2</sub>  $\neq$  0 *and/or* β<sub>4</sub>  $\neq$  0 *and/or* β<sub>5</sub>  $\neq$  0.

• The following **test** command computes an F-test of  $H_0$  against  $H_1$ . Enter the commands:

```
test mpg mpgsq wgtmpg
return list
display Ftail(r(df), r(df_r), r(F))
```
Inspect the results generated by these commands. State the inference you would draw from this test.

• Use a **lincom** command to compute the estimated value of the marginal effect of mpg<sub>i</sub> in equation (4) for a car that weighs 2,500 pounds and gets 25 miles to the gallon. Recall that the expression for  $\partial$  price<sub>i</sub>  $/\partial$  mpg<sub>i</sub> in equation (4) is:

2  $\mu$   $\mu$ <sup>111</sup>PS<sub>i</sub>  $\mu$ <sub>5</sub>  $\mu$ <sub>5</sub> $\mu$ <sub>i</sub> i  $\mathbf{A}^{\perp} = \beta_2 + 2\beta_4$ mpg<sub>i</sub> +  $\beta_5$ wgt  $\frac{\partial \text{ price}_i}{\partial \text{ mpg}_i} = \beta_2 + 2\beta_4 \text{ mpg}_i + \beta_5 \text{ wgt}_i.$ 

Evaluated at wgt<sub>i</sub> = 2500 and mpg<sub>i</sub> = 25, the *estimated* marginal effect of mpg<sub>i</sub> on price<sub>i</sub> is:

estimate of 
$$
\frac{\partial \text{ price}_i}{\partial \text{ mpg}_i} = \hat{\beta}_2 + 2\hat{\beta}_4(25) + \hat{\beta}_5(2500).
$$

• Enter the commands:

**lincom mpg + 2\*mpgsq\*25 + wgtmpg\*2500 lincom \_b[mpg] + 2\*\_b[mpgsq]\*25 + \_b[wgtmpg]\*2500**

Note again that in the first of the above **lincom** commands *variable names* are used to represent their corresponding *coefficient estimates*. Would you infer that the marginal effect of mpg<sub>i</sub> on price<sub>i</sub> is different from zero for a car that weighs  $2,500$ pounds and has fuel efficiency equal to 25 miles per gallon?

- $\bullet$  *Test 6:* **Test the hypothesis that the** *marginal* **<b>effect of** *wgt<sub>i</sub>* **on** *price<sub>i</sub>* **is** *constant* in Model 2 given by regression equation (4).
- Recall that the marginal effect of wgt<sub>i</sub> on price<sub>i</sub> is obtained by partially differentiating regression equation  $(4)$  with respect to wgt<sub>i</sub>:

$$
\frac{\partial\,price_i}{\partial\,wgt_i} = \beta_1 + 2\beta_3wgt_i + \beta_5mpg_i.
$$

- The marginal effect of wgt<sub>i</sub> on price<sub>i</sub> is equal to the constant  $\beta_1$  if  $\beta_3 = 0$  *and*  $\beta_5 = 0$ . Hence sufficient conditions for  $\partial$  price<sub>i</sub>  $/\partial$  wgt<sub>i</sub> =  $\beta_1$  = a constant for all i are  $\beta_3 = 0$ *and*  $\beta_5 = 0$ . So we want to test these two coefficient exclusion restrictions.
- The *null* **and** *alternative* **hypotheses** are:

H<sub>0</sub>: β<sub>3</sub> = 0 *and* β<sub>5</sub> = 0 H<sub>1</sub>:  $\beta_3 \neq 0$  *and/or*  $\beta_5 \neq 0$ .

• Since the above null hypothesis specifies *two* coefficient restrictions on regression equation (4), we must use an F-test. The following **test** command computes an Ftest of  $H_0$  against  $H_1$ . Enter the commands:

**test wgtsq wgtmpg return list**

Inspect the results generated by these commands. State the inference you would draw from this test.

- ♦ *Test 7:* Test the hypothesis that the *marginal* **effect of** *mpgi* **on** *pricei* **is** *constant* in Model 2 given by regression equation (4).
- Recall that the marginal effect of mpg<sub>i</sub> on price<sub>i</sub> is obtained by partially differentiating regression equation  $(4)$  with respect to mpg<sub>i</sub>:

```
2 \mu \mu<sup>111</sup>PS<sub>i</sub> \mu<sub>5</sub> \mu<sub>5</sub>\mu<sub>i</sub>
                     i
                      \mathbf{A}^{\perp} = \beta_2 + 2\beta_4mpg<sub>i</sub> + \beta_5wgt
\frac{\partial \text{ price}_i}{\partial \text{ mpg}_i} = \beta_2 + 2\beta_4 \text{ mpg}_i + \beta_5 \text{ wgt}_i.
```
- The marginal effect of mpg<sub>i</sub> on price<sub>i</sub> is equal to the constant  $\beta_2$  if  $\beta_4 = 0$  *and*  $\beta_5 =$ 0. Hence sufficient conditions for  $\partial$  price<sub>i</sub>  $/\partial$  mpg<sub>i</sub> =  $\beta_2$  = a constant for all i are  $\beta_4$  $= 0$  *and*  $\beta_5 = 0$ . We therefore want to test these two coefficient restrictions.
- The *null* **and** *alternative* **hypotheses** are:

H<sub>0</sub>:  $β_4 = 0$  *and*  $β_5 = 0$ H<sub>1</sub>:  $\beta_4 \neq 0$  *and/or*  $\beta_5 \neq 0$ .

• Since the above null hypothesis specifies two coefficient restrictions on regression equation (4), we must use an F-test. The following **test** command computes an Ftest of  $H_0$  against  $H_1$ . Enter the commands:

**test mpgsq wgtmpg return list**

Inspect the results generated by these commands. State the inference you would draw from this test.

- $\bullet$  *Test 8:* Test the hypothesis that the *marginal* **effect of** *wgt<sub>i</sub>* **on** *price<sub>i</sub>* **is unrelated** to  $wgt_i$  in Model 2 given by regression equation (4).
- Recall that the marginal effect of wgt<sub>i</sub> on price<sub>i</sub> is obtained by partially differentiating regression equation  $(4)$  with respect to wgt<sub>i</sub>:

$$
\frac{\partial \, price_i}{\partial \, wgt_i} = \beta_1 + 2\beta_3 wgt_i + \beta_5 mpg_i.
$$

- A sufficient condition for  $\partial$  price,  $/\partial$  wgt<sub>i</sub> to be unrelated to wgt<sub>i</sub> for all i is  $\beta_3 = 0$ . We therefore want to test this coefficient exclusion restriction on PRE  $(4)$ .
- The *null* **and** *alternative* **hypotheses** are:

 $H_0$ : β<sub>3</sub> = 0 H<sub>1</sub>:  $\beta_3 \neq 0$ . • The following **test** command computes an **F-test** of  $H_0$  against  $H_1$ . Enter the commands:

```
test wgtsq or test wgtsq = 0
return list
```
Inspect the results generated by these commands. State the inference you would draw from this F-test.

• The following **lincom** command computes a *two-tail* **t-test** of  $H_0$  against  $H_1$ . Enter the commands:

```
lincom _b[wgtsq] 
return list 
scalar t8 = r(estimate)/r(se) 
scalar list t8
display 2*ttail(68, abs(t8)) 
display t8^2 
display Ftail(1, 68, t8^2)
```
Inspect the results generated by these commands. State the inference you would draw from this t-test.

*Remarks:* The above **lincom** command simply replicates the t-test of this same hypothesis that is reported by the **regress** command used to estimate regression equation (4) by OLS. You should be able to explain and verify from the above results why the **two-tail t-test** of H<sub>0</sub>:  $\beta_3 = 0$  versus H<sub>1</sub>:  $\beta_3 \neq 0$  *is equivalent to* the preceding **F-test** of the same hypothesis.

- ♦ *Test 9:* Consider the following two propositions:
	- 1. The *marginal* effect of  $wgt_i$  on *price<sub>i</sub>* is unrelated to  $mpg_i$  in Model 2 given by regression equation (4).
	- 2. The *marginal* effect of *mpg<sub>i</sub>* on *price<sub>i</sub>* is unrelated to  $wgt_i$  in Model 2 given by regression equation (4).

• Recall that the marginal effects on price i of wgt and mpg in regression equation (4) are respectively:

$$
\frac{\partial \text{ price}_i}{\partial wgt_i} = \beta_1 + 2\beta_3 wgt_i + \beta_5 mpg_i = \text{marginal effect of } wgt_i
$$
  

$$
\frac{\partial \text{ price}_i}{\partial mpg_i} = \beta_2 + 2\beta_4 mpg_i + \beta_5 wgt_i = \text{marginal effect of } mpg_i
$$

Hypotheses 1 and 2 imply the same coefficient exclusion restriction on regression equation (4), namely the restriction  $\beta_5 = 0$ .

- 1. The *marginal* **effect of** *wgt<sub>i</sub>* **on** *price<sub>i</sub>* **is unrelated to** *mpg<sub>i</sub>* **if**  $\beta_5 = 0$  **in** regression equation (4).
- 2. The *marginal* **effect of** *mpg<sub>i</sub>* **on** *price<sub>i</sub>* **is unrelated to**  $wgt_i$  **if**  $\beta_5 = 0$  **in** regression equation (4).
- The *null* **and** *alternative* **hypotheses** for both these propositions are:

 $H_0$ : β<sub>5</sub> = 0 H<sub>1</sub>:  $\beta_5 \neq 0$ .

• The following **test** command computes an **F-test** of  $H_0$  against  $H_1$ . Enter the commands:

**test wgtmpg** *or* **test wgtmpg = 0 return list** 

Inspect the results generated by these commands. State the inference you would draw from this F-test.

• The following **lincom** command computes a *two-tail* **t-test** of  $H_0$  against  $H_1$ . Enter the following commands:

```
lincom _b[wgtmpg] 
return list 
scalar t9 = r(estimate)/r(se) 
scalar list t9
```
**display 2\*ttail(68, abs(t9)) display t9^2 display Ftail(1, 68, t9^2)**

Inspect the results generated by these commands. State the inference you would draw from this t-test.

*Remarks:* The above **lincom** command simply replicates the two-tail t-test of this same hypothesis that is reported by the **regress** command used to estimate regression equation (4) by OLS. You should be able to explain and verify from the above results why the **two-tail t-test** of H<sub>0</sub>:  $\beta_5 = 0$  versus H<sub>1</sub>:  $\beta_5 \neq 0$  *is equivalent to* the **F-test** of the same hypothesis.

### **Higher Order Polynomial Terms in Continuous Explanatory Variables**

Before concluding that Model 2 given by regression equation (4) provides an adequate representation of the relationships of wgt<sub>i</sub> and mpg<sub>i</sub> to North American car prices, we should consider whether higher order polynomial terms in the two continuous explanatory variables wgt and mpg are necessary to capture these relationships. By higher order terms, we mean the third and fourth powers of the continuous variables wgt and mpg.

### **Model 3:**

$$
price_{i} = \beta_{0} + \beta_{1}wgt_{i} + \beta_{2}mpg_{i} + \beta_{3}wgt_{i}^{2} + \beta_{4}mpg_{i}^{2} + \beta_{5}wgt_{i}mpg_{i} + \beta_{6}wgt_{i}^{3} + \beta_{7}mpg_{i}^{3} + \beta_{8}wgt_{i}^{4} + \beta_{9}mpg_{i}^{4} + u_{i}
$$
\n(5)

where

 $wgt_i^3$  = the cubic (third power) of wgt, for the i-th car;  $mpg_i^3$  = the cubic (third power) of mpg<sub>i</sub> for the i-th car;  $wgt_i^4$  = the quartic (fourth power) of wgt, for the i-th car;  $mpg_i^4$  = the quartic (fourth power) of mpg<sub>i</sub> for the i-th car.

The main question we want to address with Model 3 is: Do we need the additional cubic and quartic terms to adequately represent the relationship of price to wgt and mpgi, since these additional regressors considerably complicate the marginal effects of the two continuous explanatory variables wgt; and mpg;?

To address this question, we test three sets of exclusion restrictions on the regression coefficients of Model 3.

The first test (*Test 10*) addresses the question: Do we need at least one of the four additional regressors that Model 3 adds to Model 2, i.e., at least one of the regressors  $wgt_i^3$ ,  $mpg_i^3$ ,  $wgt_i^4$  and  $mpg_i^4$ ? This test involves jointly testing on Model 3 the four coefficient restrictions  $\beta_6 = 0$ ,  $\beta_7 = 0$ ,  $\beta_8 = 0$ , and  $\beta_9 = 0$ .

The second test (*Test 11*) addresses the question: Do we need at least one of the two regressors wgt<sup>3</sup> and wgt<sup>4</sup> to adequately represent the conditional effect of wgt<sub>i</sub> on price<sub>i</sub>? This test involves jointly testing on Model 3 the two coefficient restrictions  $\beta_6$  $= 0$  and  $\beta_8 = 0$ .

The third test (*Test 12*) addresses the question: Do we need at least one of the two regressors  $mpg_i^3$  and  $mpg_i^4$  to adequately represent the conditional effect of mpg<sub>i</sub> on price<sub>i</sub>? This test involves jointly testing on Model 3 the two coefficient restrictions  $\beta_7$  $= 0$  and  $\beta_9 = 0$ .

• To begin, you must create the new variables  $wgt_i^3$ ,  $mpg_i^3$ ,  $wgt_i^4$  and  $mpg_i^4$ . Enter the following **generate** commands:

```
generate wgt3rd = wgt^3
generate mpg3rd = mpg^3
generate wgt4th = wgt^4
generate mpg4th = mpg^4
```
• Now estimate by OLS Model 3 as given by regression equation (5). Enter the following **regress** command:

**regress price wgt mpg wgtsq mpgsq wgtmpg wgt3rd mpg3rd wgt4th mpg4th**

- ♦ *Test 10:* Test the hypothesis that all four of the coefficients of the regressors  $wgt_i^3$ ,  $mpg_i^3$ ,  $wgt_i^4$  and  $mpg_i^4$  equal zero in Model 3 given by regression equation  $(5)$ .
- The *null* **and** *alternative* **hypotheses** for both these propositions are:

H<sub>0</sub>:  $β_6 = 0$  *and*  $β_7 = 0$  *and*  $β_8 = 0$  *and*  $β_9 = 0$ H<sub>1</sub>:  $\beta_6 \neq 0$  *and/or*  $\beta_7 \neq 0$  *and/or*  $\beta_8 \neq 0$  *and/or*  $\beta_9 \neq 0$ 

• The following **test** command computes an **F-test** of  $H_0$  against  $H_1$ . Enter the command:

#### **test wgt3rd mpg3rd wgt4th mpg4th**

You will immediately notice that the above **test** command has dropped one of the four coefficient exclusion restrictions, specifically the restriction that the slope coefficient of the regressor  $wgt^4$  ( $wgt4th$ ) equals zero. This has happened because  $\hat{\beta}_8$ , the OLS slope coefficient estimate for wgt<sup>4</sup>, is numerically so small (so close to zero) that *Stata* cannot compute the sample value of the required F statistic if the restriction  $\beta_8 = 0$  is retained in the null hypothesis.

The fix for this problem is to **re-scale the variable**  $wgt_i$  in such a way as to reduce the sample values of the regressors that include wgt.

• **Re-scaling the regressors in** *wgt<sub>i</sub>***: Recall that the variable** *wgt<sub>i</sub>* **measures car weight in** *pounds*. To make the sample values of the variable wgt<sub>i</sub> smaller, create a new weight variable by dividing wgt by 100; this has the effect of changing the units in which car weight is measured from **pounds** to *hundreds* **of pounds**. Thus, define the re-scaled weight variable  $wgt00_i = wgt_i/100$ , where  $wgt00_i$  is the weight of the i-th car measured in *hundreds* **of pounds**. You will also need to create new variables for the regressors that are functions of the re-scaled weight variable  $wgt00<sub>i</sub>$ . Enter the following **generate** commands:

```
generate wgt00 = wgt/100
generate wgt00sq = wgt00^2
generate wgt003rd = wgt00^3
generate wgt004th = wgt00^4
```

```
generate wgt00mpg = wgt00*mpg
```
• The revised Model 3 is obtained by simply replacing the original weight variable *wgt<sub>i</sub>* with the re-scaled weight variable  $wgt00_i$  in regression equation (5):

# **Revised Model 3:**

$$
price_{i} = \beta_{0} + \beta_{1}^{*}wgt00_{i} + \beta_{2}mpg_{i} + \beta_{3}^{*}wgt00_{i}^{2} + \beta_{4}mpg_{i}^{2} + \beta_{5}^{*}wgt00_{i}mpg_{i} + \beta_{6}^{*}wgt00_{i}^{3} + \beta_{7}mpg_{i}^{3} + \beta_{8}^{*}wgt00_{i}^{4} + \beta_{9}mpg_{i}^{4} + u_{i}
$$
\n(5\*)

where

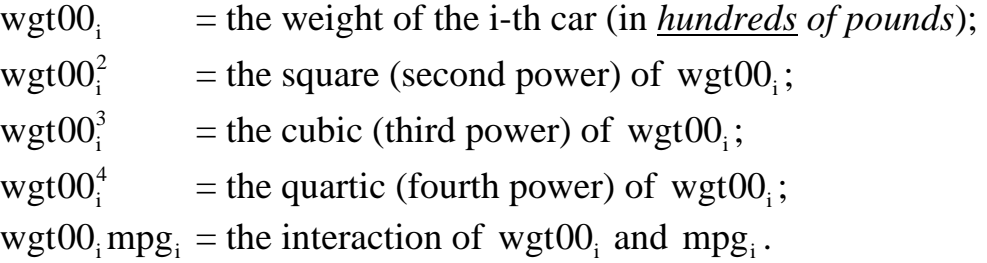

• **Estimate by OLS revised Model 3** as given by regression equation (5\*). Enter the following **regress** command:

**regress price wgt00 mpg wgt00sq mpgsq wgt00mpg wgt003rd mpg3rd wgt004th mpg4th**

*Compare the coefficient estimates of regression equations (5) and (5\*)*

Note how the OLS coefficient estimates of the revised Model 3 given by equation (5\*) are related to the OLS coefficient estimates of the original Model 3 given by equation (5).

$$
\hat{\beta}_{1}^{*} = 100 \hat{\beta}_{1}
$$
\n
$$
\hat{\beta}_{3}^{*} = 100^{2} \hat{\beta}_{3} = 10,000 \hat{\beta}_{3}
$$
\n
$$
\hat{\beta}_{5}^{*} = 100 \hat{\beta}_{5}
$$
\n
$$
\hat{\beta}_{6}^{*} = 100^{3} \hat{\beta}_{6} = 1,000,000 \hat{\beta}_{6}
$$
\n
$$
\hat{\beta}_{8}^{*} = 100^{4} \hat{\beta}_{8} = 100,000,000 \hat{\beta}_{8}
$$

Note too that regression equation  $(5)$  containing the explanatory variable *wgt<sub>i</sub>* is **observationally equivalent** to regression equation (5\*) containing the re-scaled explanatory variable  $wgt00_i$ : all summary statistics (the ANOVA F-statistic, the R<sup>2</sup> and adjusted- $R^2$  values, and the estimated  $\hat{\sigma}$  value) are equal for regression equations (5) and (5\*), as are the t-ratios and two-tail p-values of the individual coefficient estimates. In other words, apart from re-scaling some of the slope coefficient estimates, changing the units in which car weight is measured (in this case from *pounds* to *hundreds of pounds*) leaves unchanged the basic relationship of car price (price<sub>i</sub>) to the two continuous explanatory variables car weight (wgt<sub>i</sub> or wgt $00_i$ ) and fuel efficiency (mpg<sub>i</sub>).

- ♦ *Test 10 again:* Using the estimates of regression equation (5\*), repeat the test of the hypothesis that all four of the coefficients of the regressors  $wgt00_i^3$ ,  $mpg_i^3$ , wgt $00_i^4$  and mpg<sup>4</sup> equal zero.
- The *null* **and** *alternative* **hypotheses** for both these propositions are:

H<sub>0</sub>:  $β<sub>6</sub><sup>*</sup> = 0$  *and*  $β<sub>7</sub> = 0$  *and*  $β<sub>8</sub><sup>*</sup> = 0$  *and*  $β<sub>9</sub> = 0$ H<sub>1</sub>:  $\beta_6^* \neq 0$  *and/or*  $\beta_7 \neq 0$  *and/or*  $\beta_8^* \neq 0$  *and/or*  $\beta_9 \neq 0$ 

• The following **test** command computes an **F-test** of  $H_0$  against  $H_1$ . Enter the commands:

**test wgt003rd mpg3rd wgt004th mpg4th return list**

The above **test** command correctly computes the required F-statistic. Since that Fstatistic has a p-value of 0.0403, the null hypothesis  $H_0$  is rejected at the 5 percent significance level. The implication of this test outcome is that one or more of the slope coefficients  $\beta_6^*$ ,  $\beta_7$ ,  $\beta_8^*$ , and  $\beta_9$  is non-zero. In other words, the four coefficient exclusion restrictions that Model 2 imposes on Model 3 are empirically invalid.

- **Test 11:** Using the estimates of regression equation (5<sup>\*</sup>), test the hypothesis that the coefficients of both the regressors  $wgt 00^3$  and  $wgt 00^4$  equal zero.
- The *null* **and** *alternative* **hypotheses** for this proposition are:

H<sub>0</sub>:  $β<sub>6</sub><sup>*</sup> = 0$  *and*  $β<sub>8</sub><sup>*</sup> = 0$ H<sub>1</sub>:  $\beta_6^* \neq 0$  *and/or*  $\beta_8^* \neq 0$ 

• The following **test** command computes an **F-test** of  $H_0$  against  $H_1$ . Enter the commands:

**test wgt003rd wgt004th return list**

The above **test** command produces an F-statistic that has a p-value of 0.1972. The null hypothesis  $H_0$  is therefore retained (not rejected) at the 5 percent significance level. The implication of this test outcome is that both slope coefficients  $β<sub>6</sub><sup>*</sup>$  and  $β<sub>8</sub><sup>*</sup>$ are equal to zero. In other words, the cubic and quartic terms in  $wgt00<sub>i</sub>$  are probably not needed to represent adequately the conditional effect of car weight on car price.

- ♦ *Test 12:* Using the estimates of regression equation (5\*), test the hypothesis that the coefficients of both the regressors  $mpg_i^3$  and  $mpg_i^4$  equal zero.
- The *null* **and** *alternative* **hypotheses** for this proposition are:

H<sub>0</sub>:  $\beta_7 = 0$  *and*  $\beta_9 = 0$ H<sub>1</sub>:  $β_7 \neq 0$  *and/or*  $β_0 \neq 0$ 

• The following **test** command computes an **F-test** of  $H_0$  against  $H_1$ . Enter the commands:

**test mpg3rd mpg4th return list**

The above **test** command computes an F-statistic that has a p-value of 0.0315. The null hypothesis  $H_0$  is therefore rejected at the 5 percent significance level. This test outcome implies that one or both of the slope coefficients  $β_7$  and  $β_9$  are non-zero. In other words, at least one of the polynomial terms  $mpg_i^3$  and  $mpg_i^4$  is needed in order to adequately represent the conditional relationship of fuel efficiency to car price.

Taken together, the results of hypothesis tests 10, 11 and 12 suggest that Model 3 can perhaps be simplified by dropping from regression equation (5\*) the cubic and quartic terms in wgt00<sub>i</sub> (wgt00<sup>3</sup> and wgt00<sup>4</sup>) and the quartic term in mpg<sub>i</sub>  $(mpg<sub>i</sub><sup>4</sup>)$ . The following hypothesis test determines whether the omission of these three regressors from regression equation (5\*) is consistent with the sample data.

- **Test 13:** Using the estimates of regression equation (5<sup>\*</sup>), test the hypothesis that the coefficients of the regressors  $wgt 00_i^3$ ,  $wgt 00_i^4$  and  $mpg_i^4$  are jointly equal to zero.
- The *null* **and** *alternative* **hypotheses** for this proposition are:

H<sub>0</sub>:  $β<sub>6</sub><sup>*</sup> = 0$  *and*  $β<sub>8</sub><sup>*</sup> = 0$  *and*  $β<sub>9</sub> = 0$ H<sub>1</sub>:  $\beta_6^* \neq 0$  *and/or*  $\beta_8^* \neq 0$  *and/or*  $\beta_9 \neq 0$ 

• The following **test** command computes an **F-test** of  $H_0$  against  $H_1$ . Enter the commands:

**test wgt003rd wgt004th mpg4th return list**

The above **test** command produces an F-statistic that has a p-value of 0.2543. The null hypothesis  $H_0$  is therefore retained (not rejected) at the 5 percent significance level, and even at the 20 percent significance level. This test outcome implies that regression equation (5<sup>\*</sup>) can be simplified by omitting the regressors  $wgt00<sub>i</sub><sup>3</sup>$ , wgt00 $^4$  and mpg<sup>4</sup>, i.e., by imposing on regression equation (5<sup>\*</sup>) the three coefficient exclusion restrictions  $\beta_6^* = 0$ ,  $\beta_8^* = 0$  and  $\beta_9 = 0$ .

### **Model 4 – a restricted version of Model 3:**

$$
price_i = \beta_0 + \beta_1^* wgt00_i + \beta_2 mpg_i + \beta_3^* wgt00_i^2 + \beta_4 mpg_i^2 + \beta_5^* wgt00_i mpg_i + \beta_7 mpg_i^3 + u_i
$$
\n(6)

• **Estimate by OLS Model 4** as given by regression equation (6). Enter the following **regress** command:

```
regress price wgt00 mpg wgt00sq mpgsq wgt00mpg mpg3rd
```
- $\bullet$  *Test 14:* Test the hypothesis that the *marginal* **effect of** *wgt00<sub>i</sub>* **on** *price<sub>i</sub>* **is** *zero* in Model 4 given by regression equation (6).
- The marginal effect of wgt $00<sub>i</sub>$  on price<sub>i</sub> is obtained by partially differentiating regression equation (6) with respect to wgt $00<sub>i</sub>$ :

i \*  $i$   $\cdot$   $P_5$ \* 3 \* 1  $\frac{\partial \text{ price}_i}{\partial \text{ wgt00}_i} = \beta_1^* + 2\beta_3^* \text{ wgt00}_i + \beta_5^* \text{mpg}_i.$ 

Note that in Model 4, the marginal effect of wgt $00<sub>i</sub>$  on price<sub>i</sub> is a linear function of both wgt $00_i$  and mpg<sub>i</sub>.

- Sufficient conditions for  $\partial$  price  $\partial$  wgt00 = 0 for all i are  $\beta_1^* = 0$  *and*  $\beta_3^* = 0$  *and*  $\beta_5^* = 0$ . We therefore want to test these three coefficient exclusion restrictions.
- The *null* **and** *alternative* **hypotheses** are:

H<sub>0</sub>:  $β<sub>1</sub><sup>*</sup> = 0$  *and*  $β<sub>3</sub><sup>*</sup> = 0$  *and*  $β<sub>5</sub><sup>*</sup> = 0$ H<sub>1</sub>:  $\beta_1^* \neq 0$  *and/or*  $\beta_3^* \neq 0$  *and/or*  $\beta_5^* \neq 0$ .

• The following **test** command computes an F-test of  $H_0$  against  $H_1$ . Enter the commands:

```
test wgt00 wgt00sq wgt00mpg
return list
```
Inspect the results generated by these commands. State the inference you would draw from this test.

- ♦ *Test 15:* Test the hypothesis that the *marginal* **effect of** *mpgi* **on** *pricei* **is** *zero* in Model 4 given by regression equation (6).
- The marginal effect of mpg<sub>i</sub> on price<sub>i</sub> is obtained by partially differentiating regression equation  $(6)$  with respect to mpg<sub>i</sub>.

2  $i$ <sup>,  $\mathcal{P}$ </sup> $\mathcal{P}$  $\mathcal{T}$  $\mathbf{H}$  $\mathcal{P}$  $\mathcal{S}$  $i$ \* 2  $\mu$   $\mu$   $\mu$ <sup>111</sup> $\mu$ <sup>5</sup> $\mu$   $\mu$ <sup>5</sup> i  $\hat{p} = \beta_2 + 2\beta_4$ mpg<sub>i</sub> +  $\beta_5$ <sup>\*</sup>wgt00<sub>i</sub> + 3 $\beta_7$ mpg  $\frac{\partial \text{ price}_i}{\partial \text{ mpg}_i} = \beta_2 + 2\beta_4 \text{ mpg}_i + \beta_5^* \text{wgt00}_i + 3\beta_7 \text{ mpg}_i^2.$ 

Note that in Model 4, the marginal effect of mpg<sub>i</sub> on price<sub>i</sub> is a linear function of wgt $00<sub>i</sub>$  and a quadratic function of mpg<sub>i</sub>.

- Sufficient conditions for  $\partial$  price;  $/\partial$  mpg<sub>i</sub> = 0 for all i are  $\beta_2 = 0$  *and*  $\beta_4 = 0$  *and*  $\beta_{5}^{*} = 0$  *and*  $\beta_{7} = 0$ . We therefore want to test these four coefficient restrictions on regression equation (6).
- The *null* **and** *alternative* **hypotheses** are:

H<sub>0</sub>:  $β_2 = 0$  *and*  $β_4 = 0$  *and*  $β_5 = 0$  *and*  $β_7 = 0$ H<sub>1</sub>:  $\beta_2 \neq 0$  *and/or*  $\beta_4 \neq 0$  *and/or*  $\beta_5 \neq 0$  *and/or*  $\beta_7 \neq 0$ .

• The following **test** command computes an F-test of  $H_0$  against  $H_1$ . Enter the commands:

**test mpg mpgsq wgt00mpg mpg3rd return list**

Inspect the results generated by these commands. State the inference you would draw from this test.

# *Computing Estimates of the Marginal Effects of Continuous Explanatory Variables – Model 4*

In applied econometric analyses, one often wants to compute estimates of the magnitude of the marginal effects of those continuous explanatory variables that are of primary interest. This section demonstrates how to do this for Model 4 given by regression equation (6).

Since the marginal effects of both wgt $00<sub>i</sub>$  and mpg<sub>i</sub> in Model 4 are functions of these two variables, it is necessary to select specific values of  $wgt00$  and mpg at which to estimate their marginal effects. Suppose we decide to estimate the marginal effects of wgt $00<sub>i</sub>$  and mpg<sub>i</sub> for the median car sold in North America, that is, for the car that has the **sample** *median* **value of** *wgt00<sub>i</sub>* and the **sample** *median* **value of** *mpg<sub>i</sub>*.

• First, compute the sample median values of the explanatory variables wgt $00<sub>i</sub>$  and mpgi. Enter the following **summarize** commands with the **detail** option:

```
summarize wgt00, detail
summarize mpg, detail
```
Note that the sample median (50<sup>th</sup> percentile) value of wgt00<sub>i</sub> is 31.9 hundreds of pounds, while the sample median  $(50<sup>th</sup>$  percentile) value of mpg<sub>i</sub> is 20 miles per gallon.

• Compute the **estimated value of the marginal effect of**  $wgt00_i$  in equation (6) for a car that weighs 31.9 hundreds of pounds (3,190 pounds) and has fuel efficiency of 20 miles to the gallon. Recall that the expression for  $\partial$  price,  $/\partial$  wgt00. in equation (6) is:

$$
\frac{\partial\,price_i}{\partial\,wgt00_i} = \beta_1^* + 2\,\beta_3^*wgt00_i + \beta_5^*mpg_i.
$$

Evaluated at wgt00<sub>i</sub> = 31.9 and mpg<sub>i</sub> = 20, the *estimated* marginal effect of wgt00<sub>i</sub> on price<sub>i</sub> in Model 4 is:

estimate of 
$$
\frac{\partial \text{ price}_i}{\partial \text{ wgt00}_i} = \hat{\beta}_1^* + 2\hat{\beta}_3^*(31.9) + \hat{\beta}_5^*(20).
$$

• Use a **lincom** command to compute the estimated value of the marginal effect of wgt $00<sub>i</sub>$  in equation (6) for a car that weighs 31.9 hundreds of pounds (3,190) pounds) and has fuel efficiency of 20 miles to the gallon. Enter the commands:

```
lincom _b[wgt00] + 2*_b[wgt00sq]*31.9 + _b[wgt00mpg]*20
return list
```
Inspect the output generated by this **lincom** command. Would you infer that the marginal effect of wgt $00<sub>i</sub>$  on price<sub>i</sub> is different from zero for a car that weighs 31.9 hundreds of pounds and has fuel efficiency equal to 20 miles per gallon?

• Compute the **estimated value of the marginal effect of**  $mpg_i$  in equation (6) for a car that weighs 31.9 hundreds of pounds (3,190 pounds) and has fuel efficiency of 20 miles to the gallon. Recall that the expression for  $\partial$  price,  $/\partial$  mpg<sub>i</sub> in equation (6) is:

$$
\frac{\partial\,price_i}{\partial\,mpg_i}=\beta_2+2\,\beta_4mpg_i+\beta_5^*wgt00_i+3\,\beta_7mpg_i^2\,.
$$

Evaluated at  $wgt00_i = 31.9$  and  $mpg_i = 20$ , the *estimated* marginal effect of mpg<sub>i</sub> on price<sub>i</sub> in Model 4 is:

estimate of 
$$
\frac{\partial \text{ price}_i}{\partial \text{ mpg}_i} = \hat{\beta}_2 + 2\hat{\beta}_4(20) + \hat{\beta}_5^*(31.9) + 3\hat{\beta}_7(20)^2
$$
.

• Use a **lincom** command to compute the estimated value of the marginal effect of mpg<sub>i</sub> in equation (6) for a car that weighs  $31.9$  hundreds of pounds (3,190 pounds) and has fuel efficiency of 20 miles to the gallon. Enter the commands:

```
lincom _b[mpg] + 2*_b[mpgsq]*20 + _b[wgt00mpg]*31.9 + 
3*_b[mpg3rd]*20*20
return list
```
Inspect the output generated by this **lincom** command. Would you infer that the marginal effect of mpg<sub>i</sub> on price<sub>i</sub> is different from zero for a car that weighs  $31.9$ hundreds of pounds and has fuel efficiency equal to 20 miles per gallon?

#### **Preparing to End Your** *Stata* **Session**

**Before you end your** *Stata* **session**, you should do two things.

• First, you will want to **save the current data set**. Enter the following **save** command with the **replace** option to save the current data set as *Stata*-format data set **auto3.dta** and overwrite any existing dataset of the same name:

**save auto3, replace**

• Second, **close the log file** you have been recording. Enter the command:

**log close**

Alternatively, you could have closed the log file by:

- clicking on the **Log** button in the *Stata* button bar;
- clicking on **Close log file** in the **Stata Log Options** dialog box;
- clicking the **OK** button.
- **End Your** *Stata* **Session – exit**
- **To end your** *Stata* **session**, use the **exit** command. Enter the command:

**exit** *or* **exit, clear**

### **Cleaning Up and Clearing Out**

**After returning to Windows**, you should copy all the files you have used and created during your *Stata* session to your own portable electronic storage device such as a flash memory stick. These files will be found in the *Stata working directory*, which is usually **C:\data** on the computers in Dunning 350. There are two files you will want to be sure you have: the *Stata* log file **452tutorial3.log**; and the *Stata*-format data set **auto3.dta** you have saved. Use the Windows **copy** command to copy any files you want to keep to your own portable electronic storage device (e.g., a flash memory stick).

Finally, **as a courtesy to other users** of the computing classroom, please delete all the files you have used or created from the *Stata* working directory.